### Review

– Inheritance

- A relationship established between two classes
- Fields and methods of the superclass become available to all
- subclass by default • Subclasses can replace (override) superclass members (fields and methods) by declaring new versions
- Inheritance implements the concept of subtype polymorphism – Objects of a subclass type can be assigned to variables declared as one of its superclass types
- Keywords
	- extends, this, super

## **Function Call Tracing**

## void setup() {} void draw() {}

void mousePressed() { println("Before paragraph."); printParagraph(); println("After paragraph."); }

void printParagraph() { println("Before sentence."); printSentence(); println("After sentence.");  $\lambda$ void printSentence() { println("Go!"); } Before paragraph. Before sentence.

Go! **....**<br>After sentence. After paragraph.

#### **Old Lady Who Swallowed a Fly**

There was an old lady who swallowed a fly. I dunno why she swallowed that fly, Perhaps she'll die.

There was an old lady who swallowed a spider, That wiggled and wiggled and tickled inside her. She swallowed the spider to catch the fly. But I dunno why she swallowed that fly - Perhaps she'll die.

There was an old lady who swallowed a bird; How absurd, to swallow a bird! She swallowed the bird to catch the spider That wiggled and wiggled and tickled inside her. She swallowed the spider to catch the fly. But I dunno why she swallowed that fly - Perhaps she'll die

There was an old lady who swallowed a cat.<br>Imagine that, she swallowed a cat.<br>She swallowed the cal to catch the bird ...<br>She swallowed the cat to catch the spider<br>She swallowed the bird to catch the spider<br>That wiggled an

There was an old lady who swallowed a dog.<br>What a hog! To swallow a dog!<br>She swallowed the dog to catch the cat...<br>She swallowed the cat to catch the bird ...<br>She swallowed the bird to catch the spider<br>That wiggled and wig She swallowed the spider to catch the fly. But I dunno why she swallowed that fly Perhaps she'll die.

There was an old lady who swallowed a goat.<br>She swallowed the goat to catch the dog ...<br>She swallowed the goat to catch the cat.<br>She swallowed the cat to catch the bird ... She swallowed the bird to catch the spider That wiggled and wiggled and tickled inside her. She swallowed the spider to catch the fly. But I dunno why she swallowed that fly Perhaps she'll die.

There was an old lady who swallowed a cow. I don't know how she swallowed a cow! She swallowed the cow to catch the goat... She swallowed the goat to catch the dog... …

# **The "catching" goal of each animal is** *Recursive* **… … that is, it is defined in terms of itself**

**Cow** – "I don't know how." **Goat** – "She just opened her throat." **Pig** – "Her mouth was so big." **Snake** – "What a mistake." **Dog** – "What a hog." **Cat** – "Fancy that." **Bird** – "Quite absurd." **Spider** – "It wriggled and jiggled and tickled inside her." **Fly** – "I don't know why."

- The data are different (Cow, Goat, Pig, …, Fly)
- The function is the same (catch)
- The goal of each animal is nested within a larger animal's goal
- Fly is the "base case" after which no more catching takes place

## Factorial

• The factorial of a positive integer N is computed as the product of N with all positive integers less than or equal to N.

 $4! = 4 \times 3 \times 2 \times 1 = 24$  $5! = 5 \times 4 \times 3 \times 2 \times 1 = 120$ 

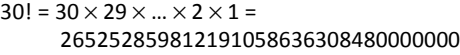

#### Factorial – Iterative Implementation

Trace it.

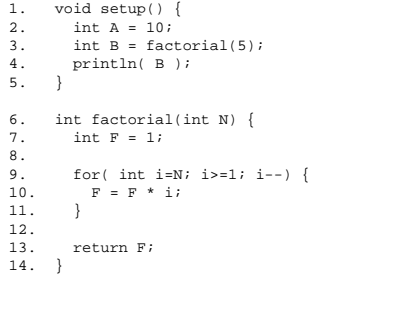

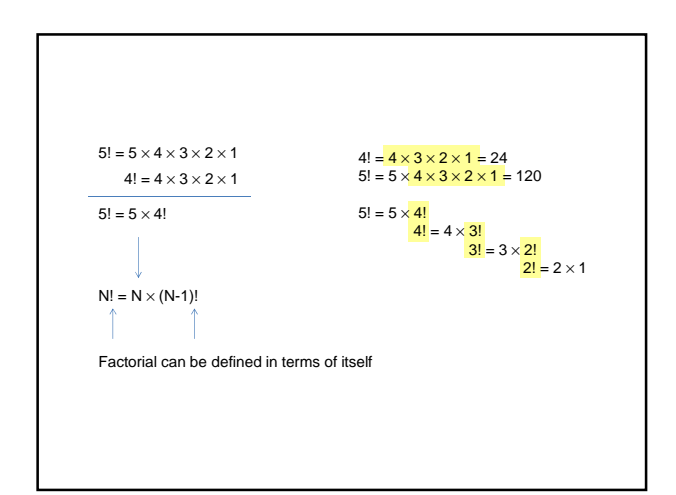

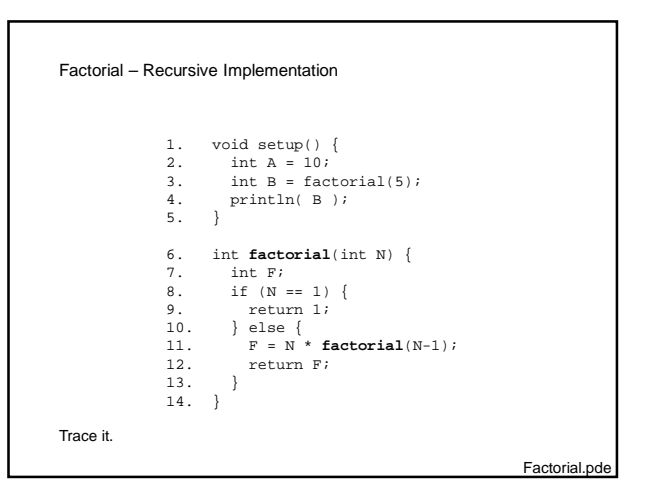

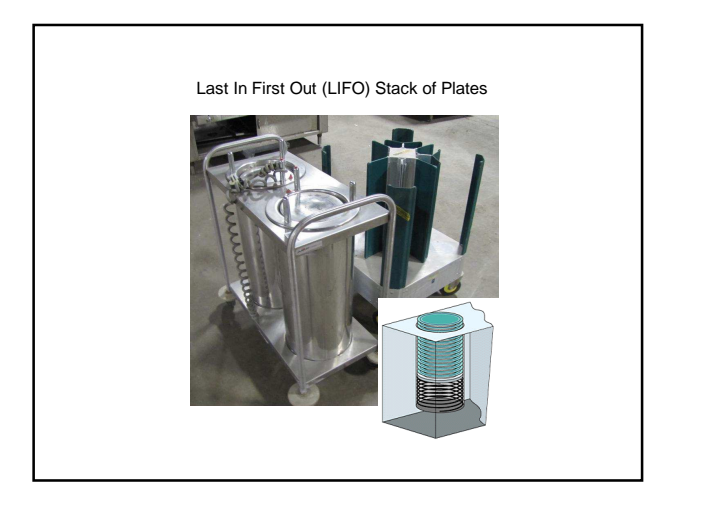

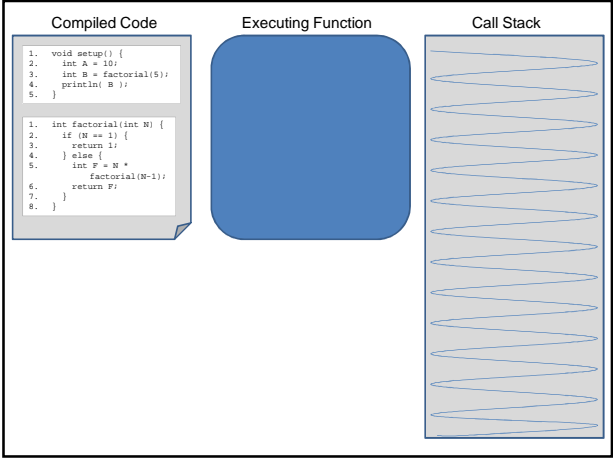

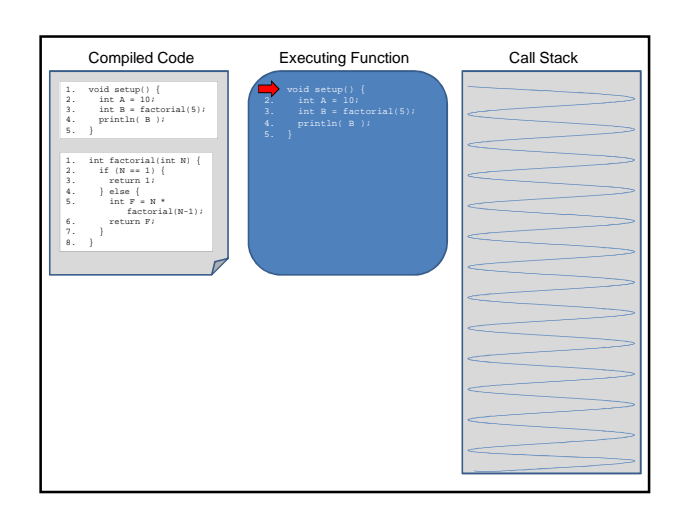

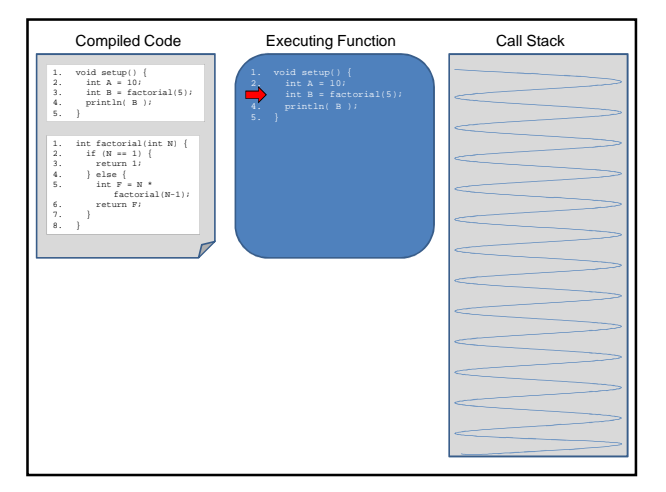

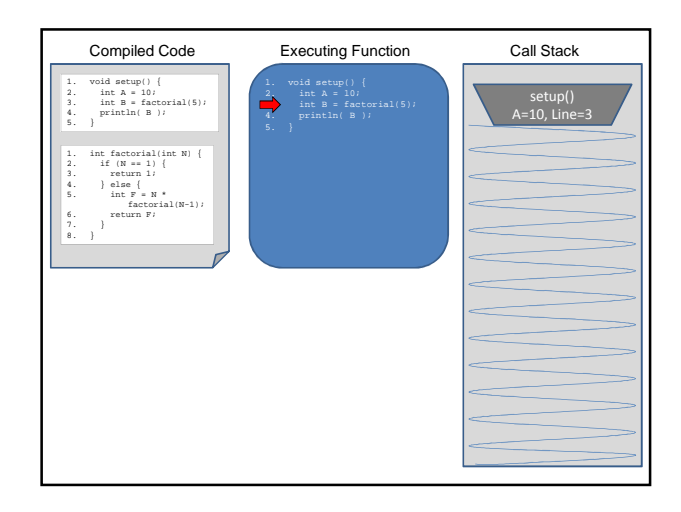

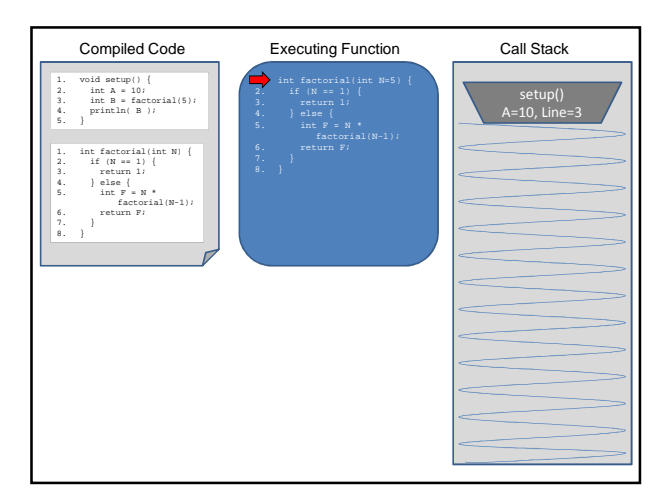

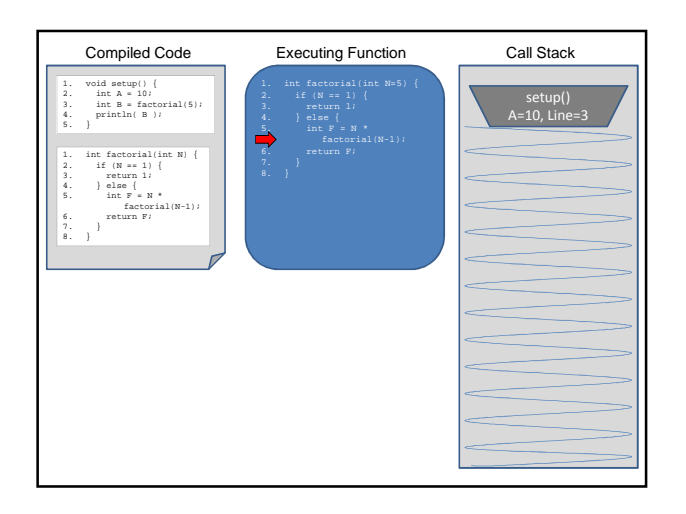

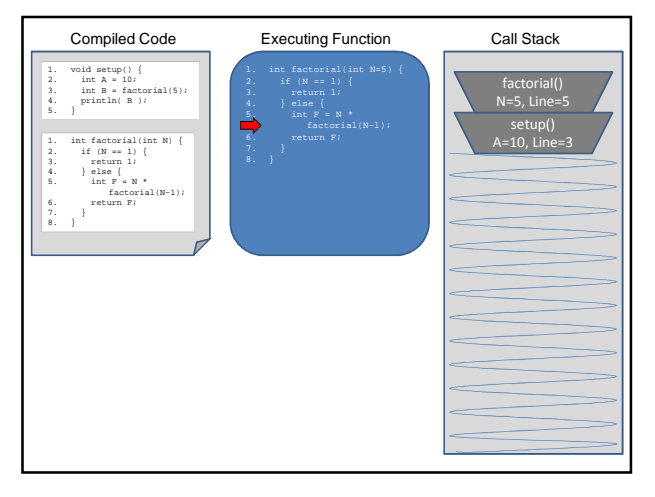

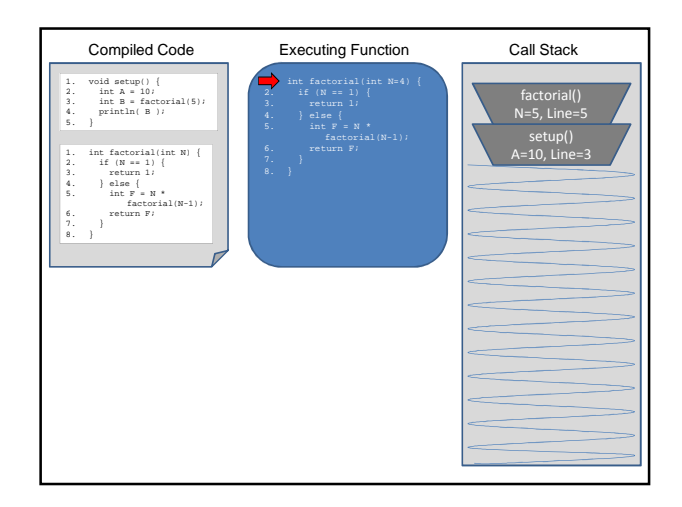

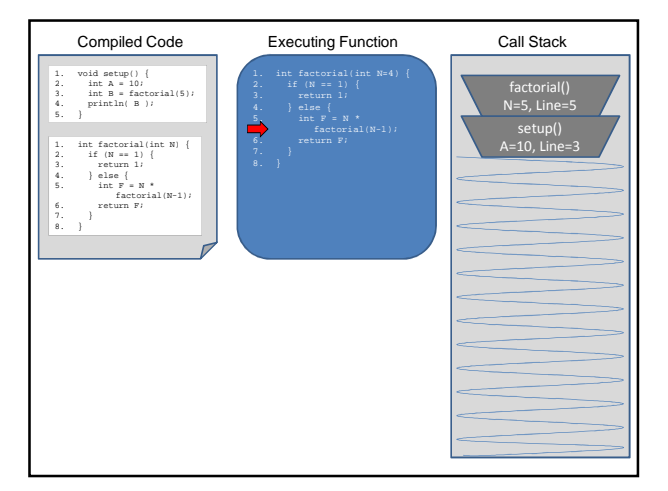

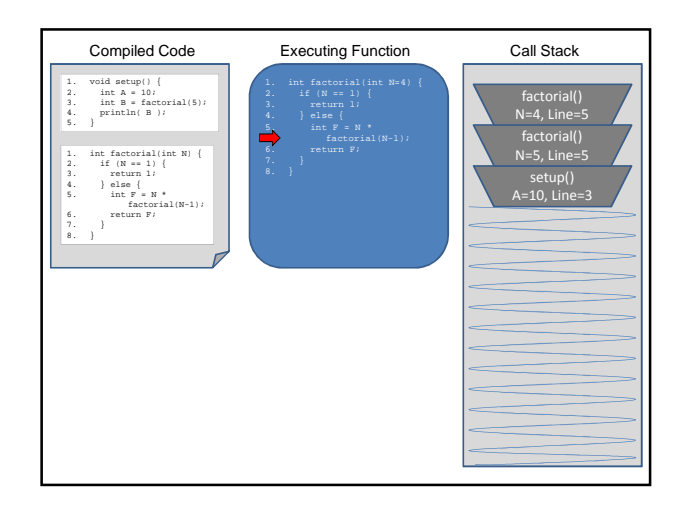

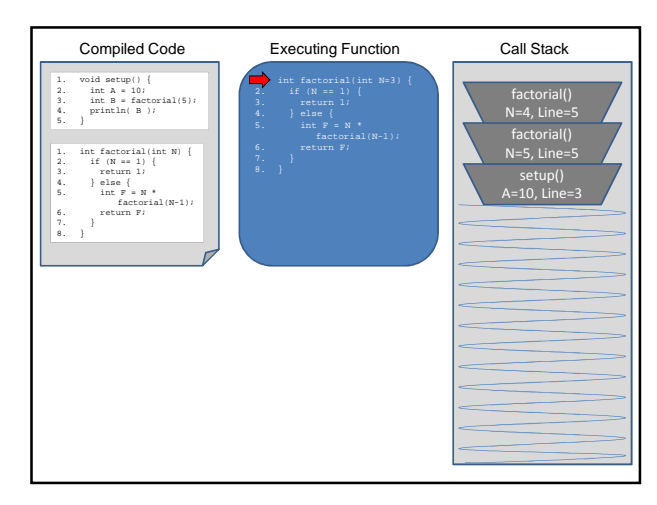

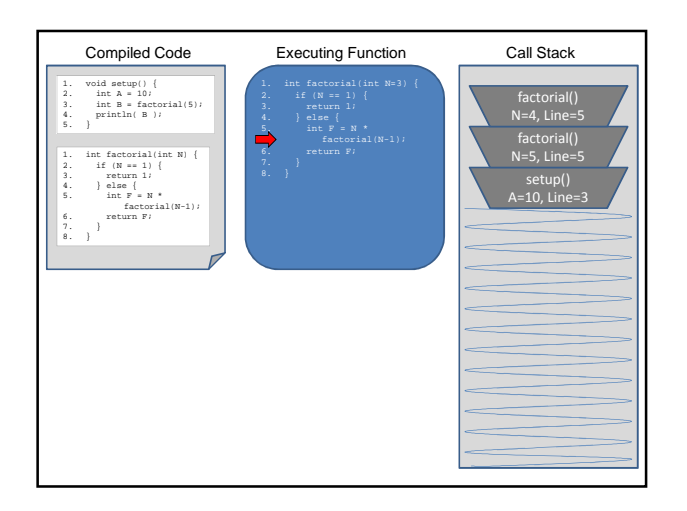

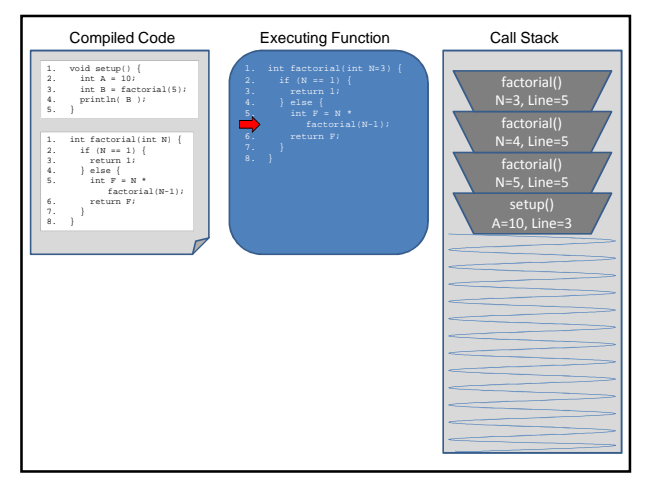

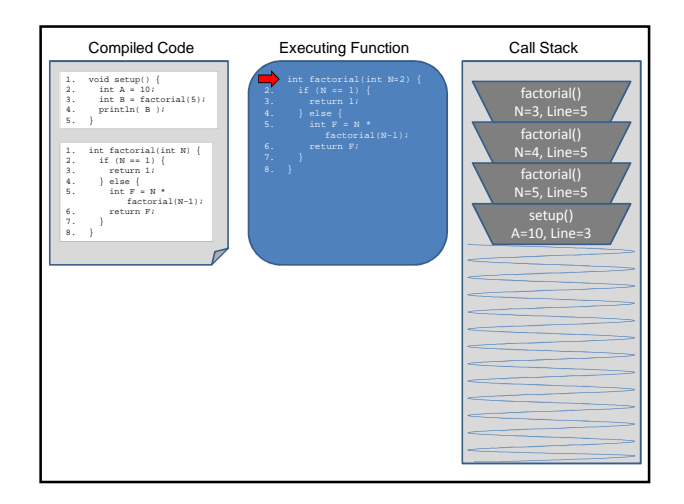

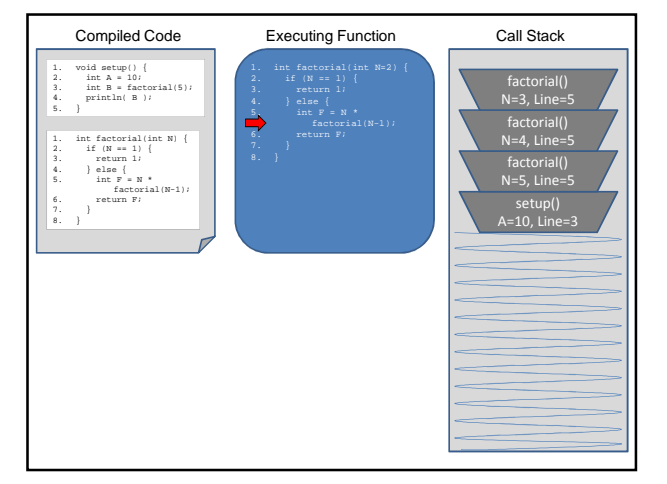

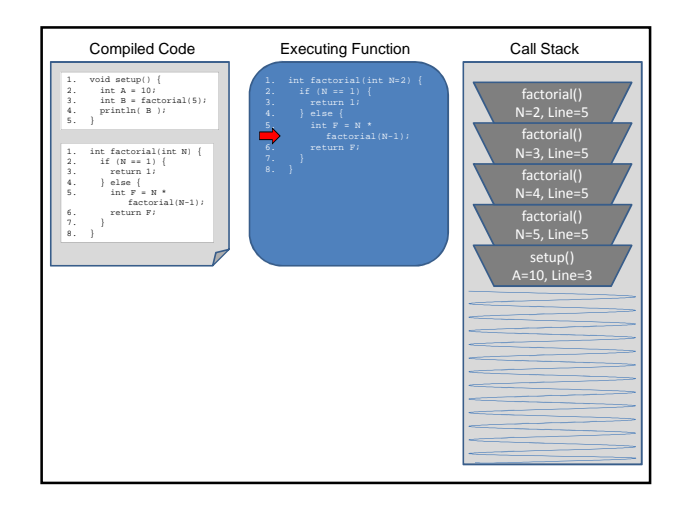

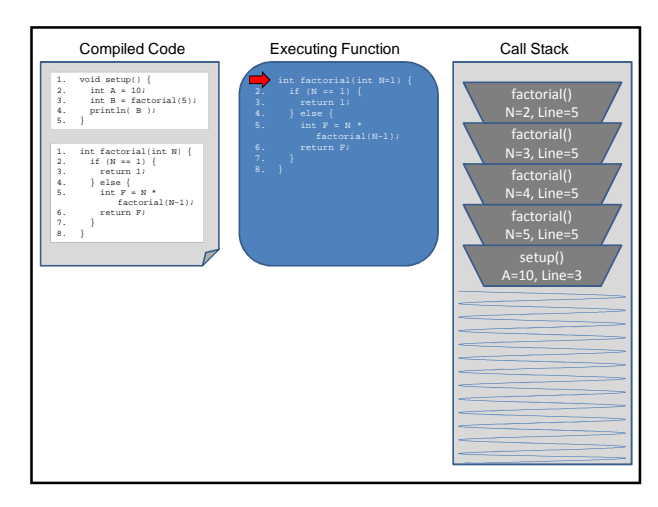

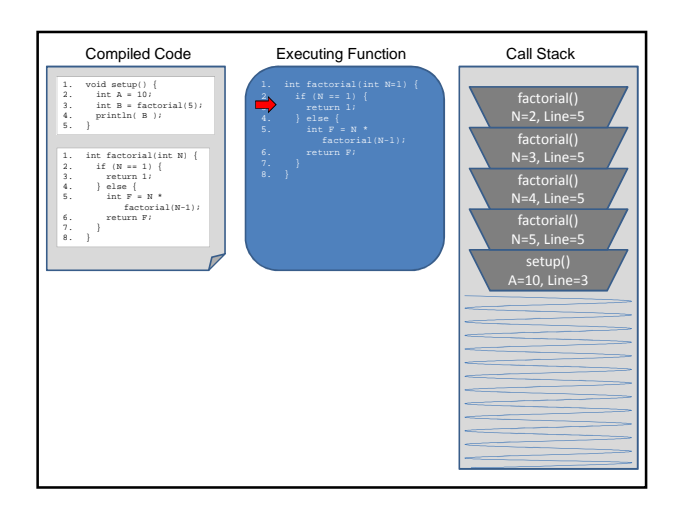

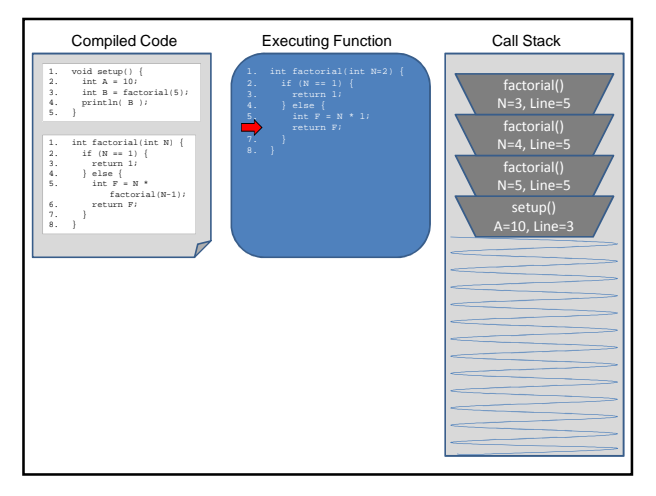

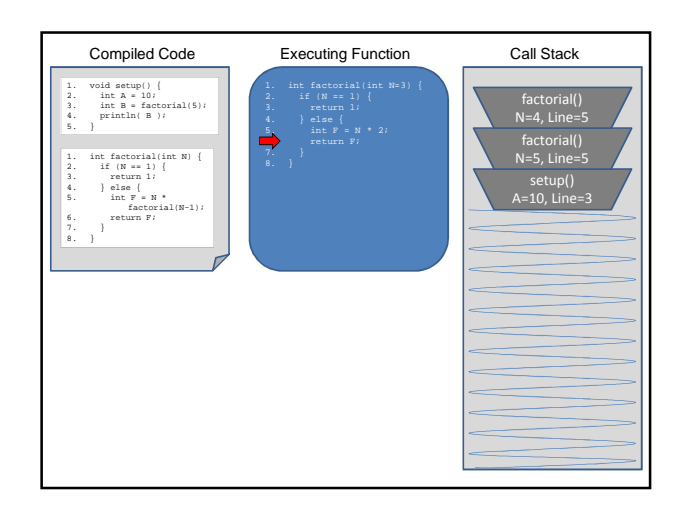

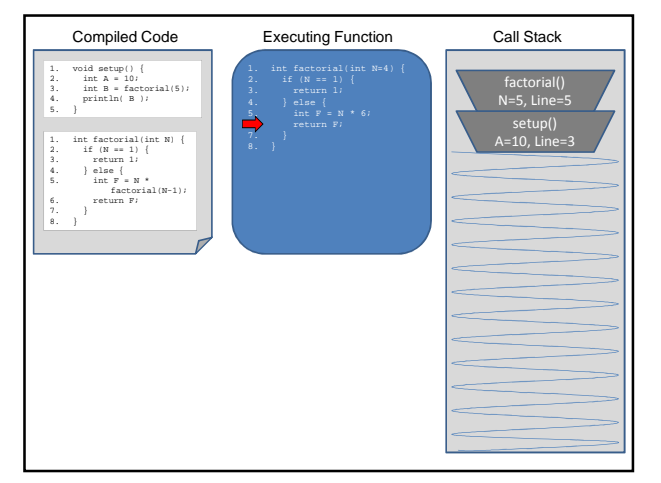

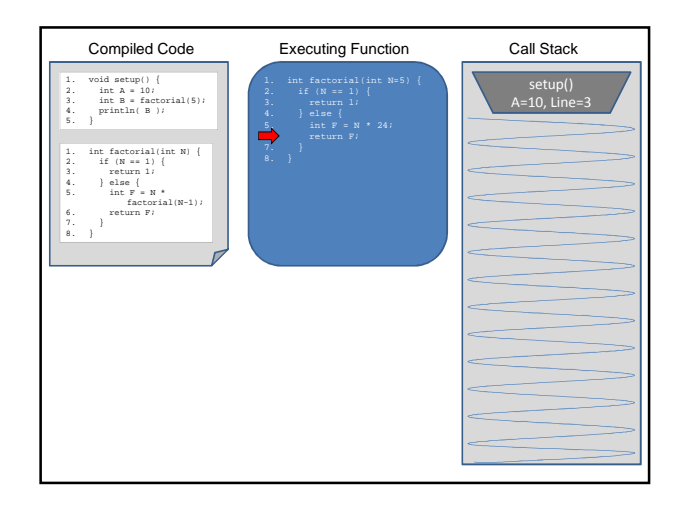

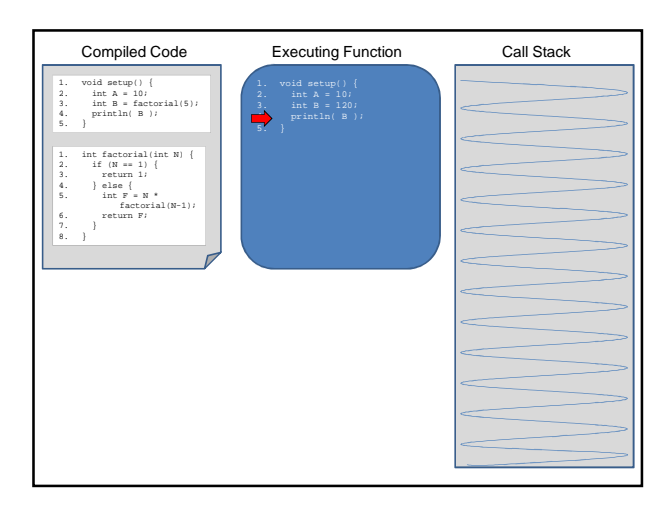

The Call Stack keeps track of …

- 1. all functions that are suspended, in the reverse order in which they were suspended (LIFO)
- 2. the point in the function where execution should resume after the invoked subordinate function returns
- 3. a snapshot of all variables and values within the scope of the suspended function so these can be restored upon continuing execution

What happens if there is no stopping condition, or "base case"? P. sketch\_mar15a | Processing 1.2.1  $\frac{1}{2}$ 00 8888 old setup:<br>
int A = 10;<br>
int B = factorial(5);<br>
println( B ); at factorial  $(\text{int } B)$  {<br>int  $F = B * \text{ factorial}(B-1)$  ;

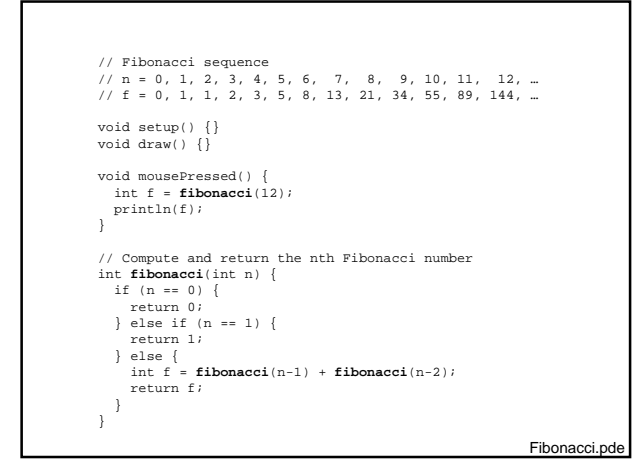

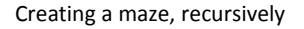

- 1. Start with a rectangular region defined by its upper left and lower right corners
- 2. Divide the region at a random location through its more narrow dimension
- 3. Add an opening at a random location
- 4. Recursively, repeat on two rectangular subregions

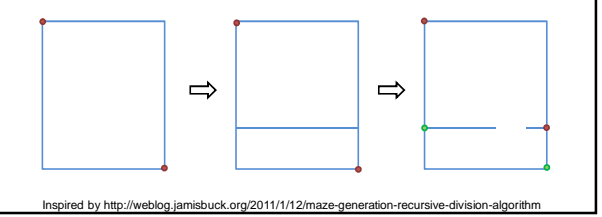

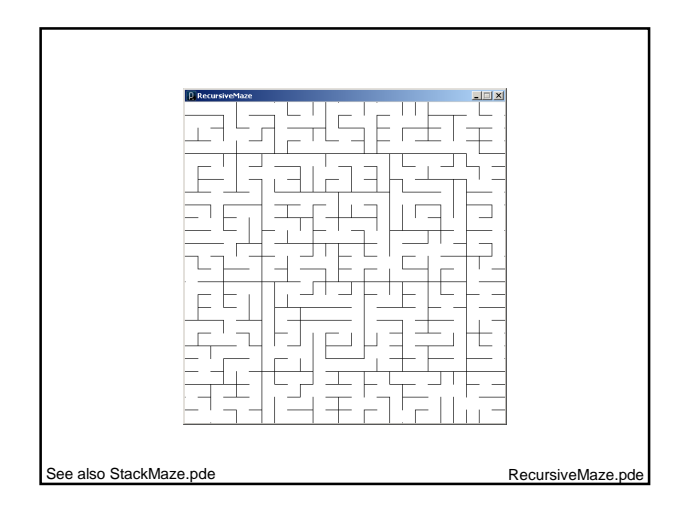

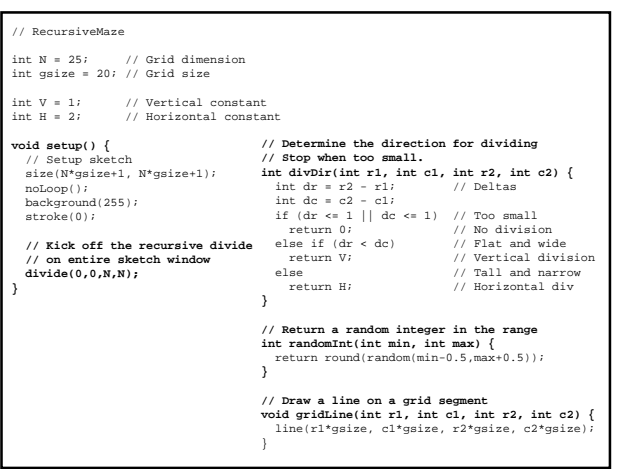

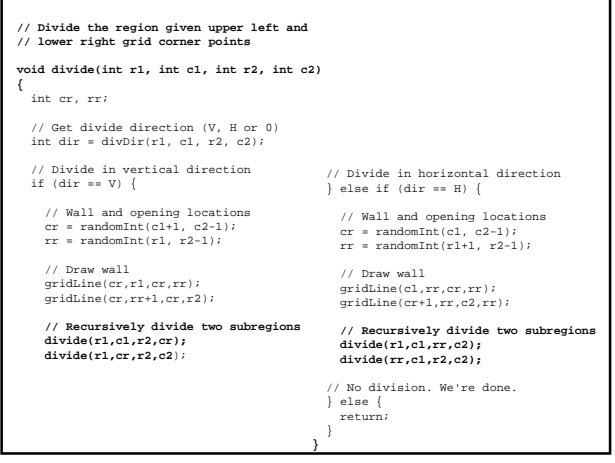